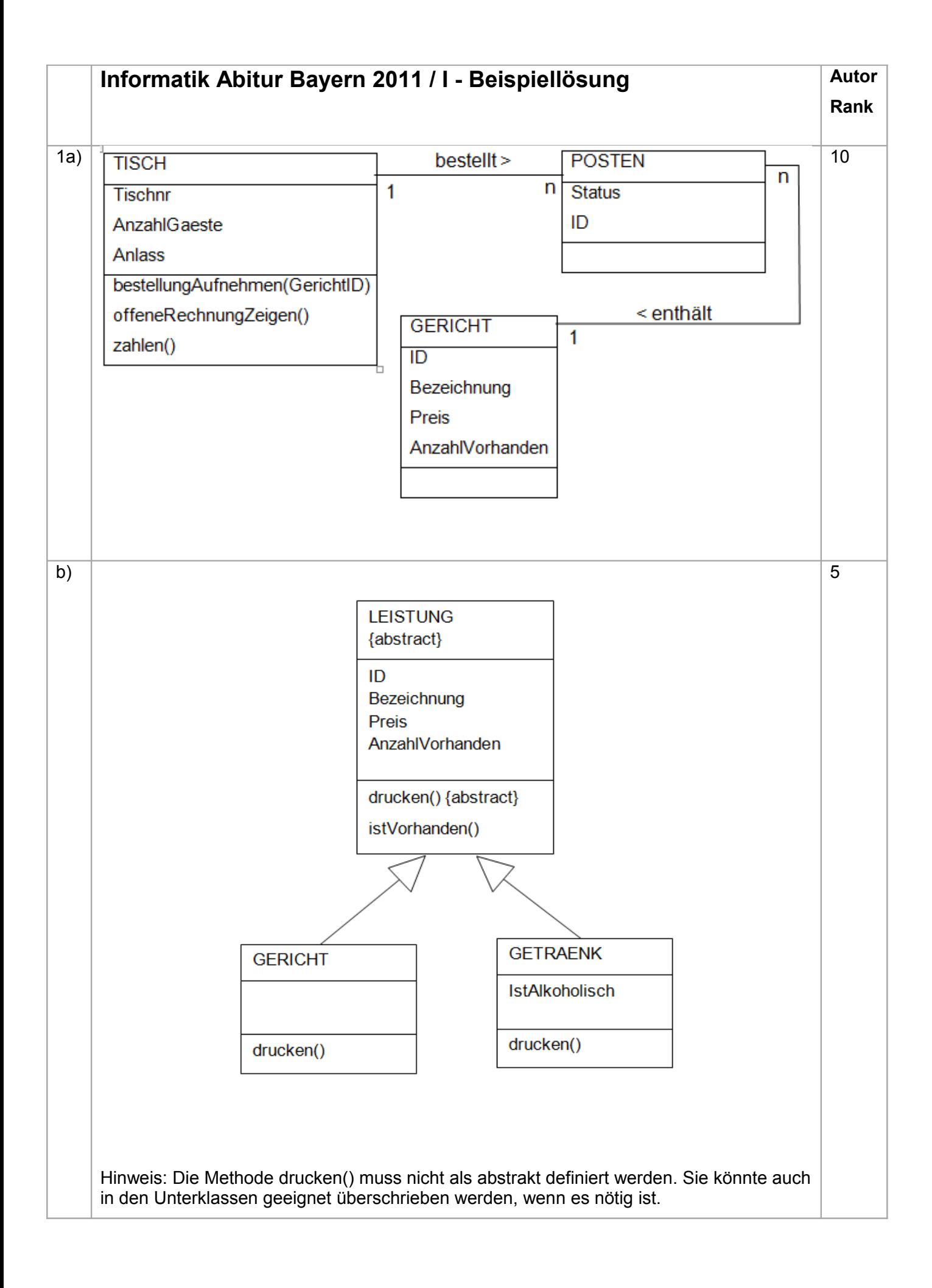

```
c) Methoden der Klasse LEISTUNG:
    public boolean istVorhanden() {
             return (anzahlVorhanden > 0);
    }
    abstract void drucken();
    Methoden der Klasse GETRAENK:
    public void drucken() {
           // das Attribut istAlkoholisch ist vom Datentyp boolean
           if (istAlkoholisch) {
             System.out.print ("A ");
           } 
               System.out.println("Bezeichnung: " + Bezeichnung + " 
             Preis: " 
              + Preis + " EUR");
       }
    Methoden der Klasse GERICHT:
    public void drucken() {
          System.out.println("Bezeichnung: " + Bezeichnung + " Preis: "
          + Preis + " EUR");
       }
                                                                             13
```
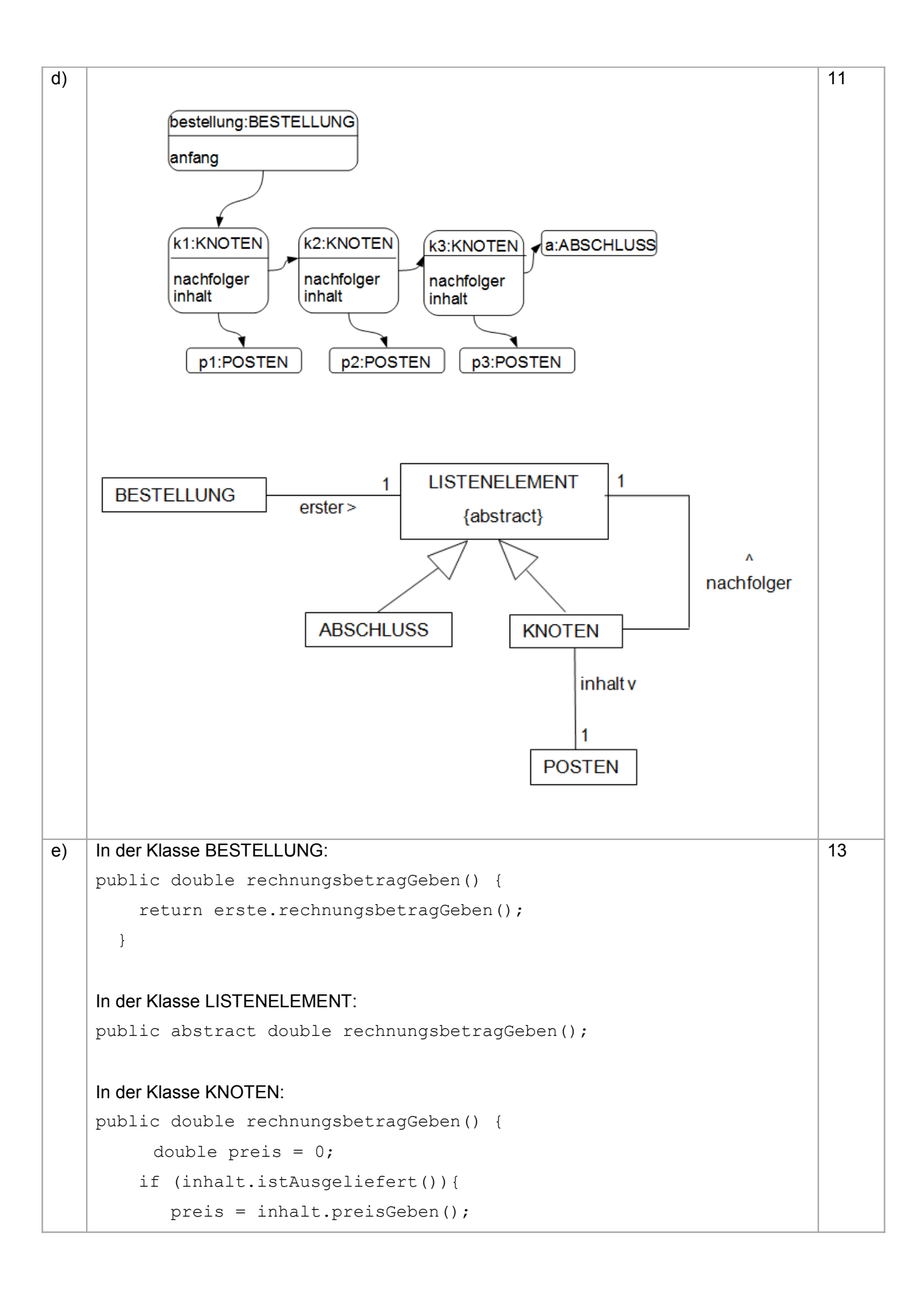

```
 } 
         return nachfolger.rechnungsbetragGeben() + preis;
    }
    In der Klasse ABSCHLUSS:
    public double rechnungsbetragGeben() {
         return 0;
    }
f) SELECT Bezeichnung, Preis
    FROM speisen
    WHERE AnzahlVorhanden > 10
                                                                              3
g) 1. Das Programm verbindet sich mit der Datenbank.
    2. Das Programm übergibt die Anfrage der Datenbank.
    3. Das Abfrageergebnis wird zeilenweise ausgelesen.
    4. Die Verbindung wird beendet.
                                                                              4
2a) Der Graph ist zusammenhängend, ungerichtet und gewichtet.
    Zugehörige Adjazenzmatrix, wobei die Städtenamen mit deren Anfangsbuchstaben 
    abgekürzt werden:
             B C G M S T
       B | 0 | -1 | 12 | 9 | -1 | -1
       C | -1 | 0 | 3 | -1 | 3 | 6
       G | 12 | 3 | 0 | -1 | -1 | 8
       M | 9 | -1 | -1 | 0 | -1 | 2
       S | -1 | 3 | -1 | -1 | 0 | 8
       T | -1 | 6 | 8 | 2 | 8 | 0
                                                                              6
b) Es wird zusätzlich ein Feld besucht vom Typ boolean[] benötigt. Hierin wird gespeichert, 
    welche Städte schon abgearbeitet wurden. Wurde eine Stadt besucht, so ist der 
    zugehörige Wert true, ansonsten false.
    void tiefensuche(int startKnotenNummer){
          int startNummer = startKnotenNummer;
          for(int i=0; i< anzahlKnoten; i=i+1)
          {
              besucht[i] = false;
          }
          besuchen(startNummer);
```

```
}
    void besuchen(int knotenNummer){
    //abfragen ob der Knoten schon besucht wurde
          if(!besucht[knotenNummer]) {
              //aktiven Knoten auf besucht setzen 
               besucht[knotenNummer] = true;
              //in der Matrix die Zeile des aktiven Knotens nach Kanten
              durchforsten
              for(int abzweigNummer = 0;abzweigNummer < anzahlKnoten;
              abzweigNummer = abzweigNummer +1) {
                   //es gibt eine Kante und deren Zielknoten ist noch 
                   nicht besucht
                    if((matrix[knotenNummer][abzweigNummer] > 0) && (!
                    besucht[abzweigNummer]){
                         //in die Tiefe gehen und den Abzweigknoten 
                        besuchen
                         besuchen(abzweigNummer);
                     }
              }
               //Der aktive Knoten mit der knotenNummer ist fertig 
              bearbeitet und wird in der Konsole ausgegeben
              drucken(knotenNummer);
           }
    }
c) Der Graph ist kein Baum, da immer noch ein Zyklus existiert.
                                                                            4Entferne die Kante C-G:
                                      M)
                                            B
```
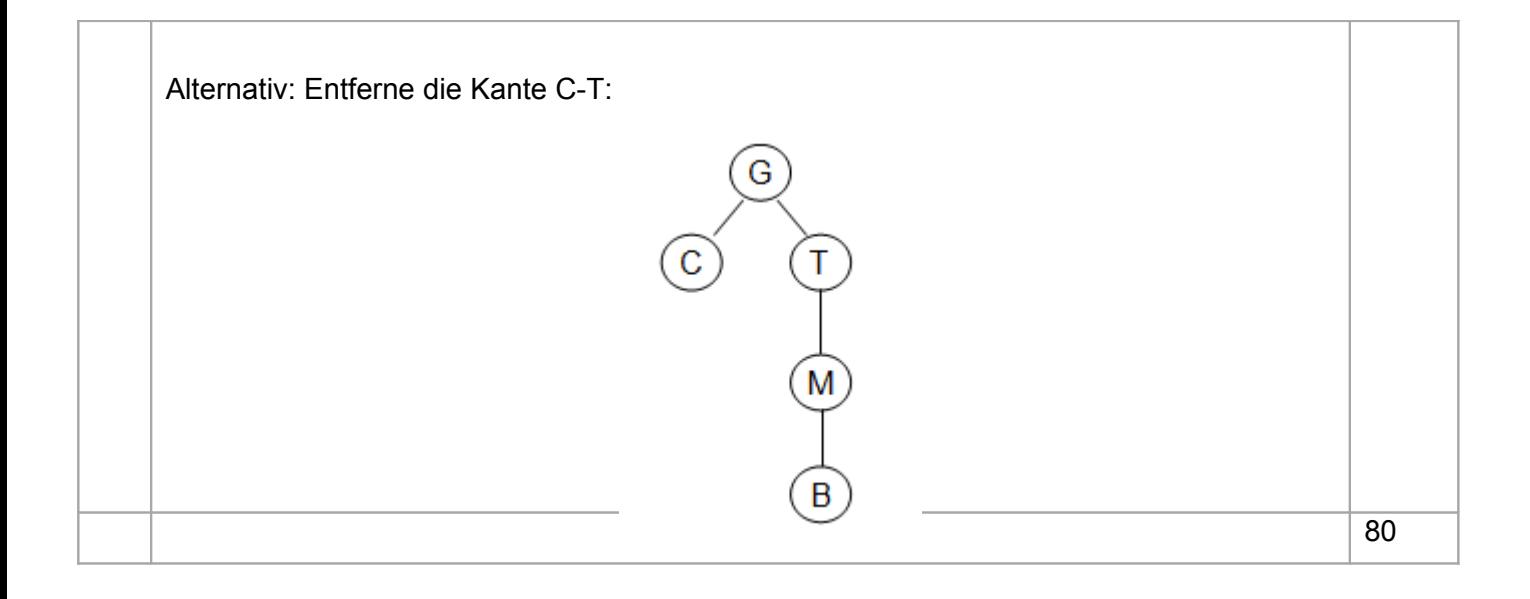